## Poisson Regression with the Language Development Data

```
> lang =
read.table("http://www.utstat.toronto.edu/~brunner/312f10/code_n_data/language.data
")
> lang[1:5,]
age sex vocab subind mlu errors<br>1 58 Male 19 1.00 2.33 5
       Male 19 1.00 2.33 5<br>Male 17 1.04 5.29 0
2 58 Male 17 1.04 5.29 0
3 47 Female 14 1.10 7.10 0
4 60 Female 62 1.32 7.45 0
                    1.00 2.00
> table(lang$errors)
 0 1 2 3 4 5 
57 19 10 13 4 3 
> table(lang$sex)
Female Male 
     56 50 
> lang$sex <- factor(lang$sex,levels=c("Male","Female"))
> table(lang$sex)
   Male Female 
     50 56 
\rightarrow> redmodel <- glm(errors ~ age+sex, data=lang, family=poisson)
> summary(redmodel)
Call:
glm(formula = errors ~ age + sex, family = poisson, data = lang)Deviance Residuals: 
    Min 10 Median 30 Max<br>285 -1.3630 -1.1685 0.4816 3.2812
-1.7285 -1.3630 -1.1685 0.4816
Coefficients:
            Estimate Std. Error z value Pr(>\vert z \vert)(Intercept) 0.82604 0.50535 1.635 0.1021 
age -0.01980 0.01022 -1.937 0.0528<br>sexFemale 0.22875 0.19655 1.164 0.2445
sexFemale
---
Signif. codes: 0 '***' 0.001 '**' 0.01 '*' 0.05 '.' 0.1 ' ' 1 
(Dispersion parameter for poisson family taken to be 1)
     Null deviance: 199.98 on 105 degrees of freedom
Residual deviance: 194.16 on 103 degrees of freedom
AIC: 326.70
Number of Fisher Scoring iterations: 6
> fullmodel <- update(redmodel, . ~ . + vocab+subind+mlu)
> summary(fullmodel)
Call:
glm(formula = errors ~ age + sex + vocab + subind + mlu, family = poisson,data = lang)
```
Deviance Residuals:<br>Min 10 Median 30 Max  $-1.8604$   $-1.3730$   $-0.9666$  0.5994 2.6089 Coefficients: Estimate Std. Error z value  $Pr(>\vert z \vert)$ <br>2.5856125 1.1366050 2.275 0.0229 \* (Intercept) 2.5856125 1.1366050 2.275 0.0229<br>aqe -0.0003854 0.0124018 -0.031 0.9752  $\alpha$ qe  $\alpha$  -0.0003854 0.0124018 -0.031 sexFemale 0.2709556 0.1989416 1.362 0.1732 vocab -0.0107604 0.0090945 -1.183 0.2367<br>subind -2.1901794 1.3049854 -1.678 0.0933.  $-2.1901794$  1.3049854  $-1.678$ mlu -0.0017284 0.0963611 -0.018 0.9857 --- Signif. codes: 0 '\*\*\*' 0.001 '\*\*' 0.01 '\*' 0.05 '.' 0.1 ' ' 1 (Dispersion parameter for poisson family taken to be 1) Null deviance: 199.98 on 105 degrees of freedom Residual deviance: 186.17 on 100 degrees of freedom AIC: 324.70 Number of Fisher Scoring iterations: 6 > anodev = anova(redmodel, fullmodel); anodev Analysis of Deviance Table Model 1:  $errors ~ ~ age ~ + ~ sex$ Model 2:  $errors ~ a\bar{g}e + sex + vocab + subind + mlu$  Resid. Df Resid. Dev Df Deviance 1 103 194.160 2 100 186.168 3 7.992  $> G2 = anodev[2,4]; df = anodev[2,3]; pval = 1-pchisq(G2,df)$  $>$  cat("\n G-squared = ",G2," df = ", df, " p = ",pval,"\n\n") G-squared = 7.992272 df = 3 p = 0.0461717 >  $>$  qchisq(0.95,df=1) # Critical value for alpha=0.05, df=1 [1] 3.841459 > anova(fullmodel) Analysis of Deviance Table Model: poisson, link: log Response: errors Terms added sequentially (first to last) Df Deviance Resid. Df Resid. Dev<br>199.978 199.978 199.978 age 1 4.446 104 195.532<br>sex 1 1.371 103 194.160 sex 1 1.371 103 194.160 vocab 1 3.069 102 191.092 subind 1 4.923 101 186.168<br>mlu 1 0.0003217 100 186.168 1 0.0003217  $>$  model2 = update(fullmodel,  $\cdot$   $\sim$   $\cdot$  - sex - mlu) > summary(model2) Call:  $qlm(formula = errors ~ ~ aqe + vocab + subind, family = poisson,$ data = lang)

```
Deviance Residuals: 
    Min 10 Median 30 Max<br>1693 -1.3737 -0.9755 0.6870 2.4658
-1.7693 -1.3737 -0.9755 0.6870
Coefficients:
Estimate Std. Error z value Pr(>|z|)<br>(Intercept) 2.687582 1.042445 2.578 0.00993
(Intercept) 2.687582 1.042445 2.578 0.00993 **
age -0.002671 0.012124 -0.220 0.82565 
vocab -0.011167 0.008989 -1.242 0.21413<br>subind -2.045566 1.028374 -1.989 0.04669
subind -2.045566 1.028374 -1.989 0.04669 *
---
Signif. codes: 0 '***' 0.001 '**' 0.01 '*' 0.05 '.' 0.1 ' ' 1 
(Dispersion parameter for poisson family taken to be 1)
 Null deviance: 199.98 on 105 degrees of freedom
Residual deviance: 188.06 on 102 degrees of freedom
AIC: 322.60
Number of Fisher Scoring iterations: 6
> 
> redmodel2 = update(model2, \cdot \sim \cdot - vocab - age)
> formula(redmodel2)
errors ~ subind
> anova(redmodel2,model2)
Analysis of Deviance Table
Model 1: errors ~ subind
Model 2: errors ~ age + vocab + subind
   Resid. Df Resid. Dev Df Deviance
1 104 190.417 
2 102 188.060 2 2.357
> qchisq(0.95, df=2) # Critical value for alpha=0.05, df=2
[1] 5.991465
> # Try stepwise selection
> null = glm(errors ~ 1, data=lang, family=poisson)
> stepmod <- step(null, scope=list(lower=formula(null),upper=formula(fullmodel)),
direction="both")
Start: AIC= 328.51 
 errors \sim 1
 Df Deviance AIC
+ subind 1 190.42 320.95
+ vocab 1 193.02 323.56
+ mlu 1 194.28 324.81
        \frac{1}{1} 195.53 326.07
+ sex 1 197.94 328.47
<none> 199.98 328.51
Step: AIC= 320.95 
 errors ~ subind 
          Df Deviance AIC
+ sex 1 188.01 320.54<br>+ vocab 1 188.11 320.64
+ vocab 1 188.11 320.64<br>
<none> 190.42 320.95
             190.42 320.95
+ age 1 189.64 322.17
+ mlu 1 190.35 322.89
- subind 1 199.98 328.51
Step: AIC= 320.54 
  errors ~ subind + sex
```
 Df Deviance AIC <none> 188.01 320.54<br>+ vocab 1 186.17 320.71 186.17 320.71 - sex 1 190.42 320.95 + age 1 187.63 322.16 + mlu 1 187.92 322.45 - subind 1 197.94 328.47 > summary(stepmod) Call:  $qlm(formula = errors ~ ~ subind + sex, family = poisson, data = lang)$ Deviance Residuals: Min 10 Median 30 Max<br>1514 -1.4167 -0.9295 0.5218 2.6642  $-1.7514$   $-1.4167$   $-0.9295$   $0.5218$  2.6642 Coefficients: Estimate Std. Error z value  $Pr(>\vert z \vert)$ (Intercept) 2.9182 1.0314 2.829 0.00467 \*\*<br>subind -2.7915 0.9497 -2.939 0.00329 \*\*  $0.9497 -2.939 0.00329$ \*\* sexFemale 0.3010 0.1954 1.540 0.12347  $---$ Signif. codes: 0 '\*\*\*' 0.001 '\*\*' 0.01 '\*' 0.05 '.' 0.1 ' ' 1 (Dispersion parameter for poisson family taken to be 1) Null deviance: 199.98 on 105 degrees of freedom Residual deviance: 188.01 on 103 degrees of freedom AIC: 320.54 Number of Fisher Scoring iterations: 6  $>$  poissonmodel = update(stepmod,  $\sim$  . - sex); summary(poissonmodel) Call:  $glm(formula = errors ~ ~ subind, family = poisson, data = lang)$ Deviance Residuals: Min 1Q Median 3Q Max<br>5346 -1.4609 -0.9102 0.5347 2.5505  $-1.6346$   $-1.4609$   $-0.9102$ Coefficients: Estimate Std. Error z value Pr(>|z|)<br>(Intercept) 3.0128 1.0238 2.943 0.00325  $1.0238$   $2.943$   $0.00325$  \*\* subind  $-2.7232$  0.9438  $-2.885$  0.00391 \*\* --- Signif. codes: 0 '\*\*\*' 0.001 '\*\*' 0.01 '\*' 0.05 '.' 0.1 ' ' 1 (Dispersion parameter for poisson family taken to be 1) Null deviance: 199.98 on 105 degrees of freedom Residual deviance: 190.42 on 104 degrees of freedom AIC: 320.95 Number of Fisher Scoring iterations: 6

```
> # Compare regression with normal error terms: Had p = 0.0461717
> linfull = lm(formula(fullmodel), data=lang)
> linred = lm(formula(redmodel), data=lang)
> anova(linred,linfull)
Analysis of Variance Table
Model 1: errors ~ ~ age ~ + ~ sexModel 2: errors ~ ~ ~age + sex + vocab + subind + mlu
   Res.Df RSS Df Sum of Sq F Pr(>F)
1 103 196.992<br>2 100 189.808
                  2 100 189.808 3 7.184 1.2617 0.2917
> # Try stepwise selection
> nolin = lm(errors~1, data=lang)
> steplin1 = step(nolin,scope=list(lower=formula(nolin),upper=formula(linfull)),
direction="both")
Start: AIC= 70.83 
  errors ~ 1 
 Df Sum of Sq RSS AIC
+ subind 1 8.755 194.160 68.156
+ vocab 1 6.697 196.218 69.273
                5.934 196.982
+ age 1 4.572 198.343 70.415
                      202.915 70.831
+ sex 1 2.082 200.834 71.738
Step: AIC= 68.16 
  errors ~ subind 
         Df Sum of Sq RSS AIC
<none> 194.160 68.156
+ vocab 1 2.447 191.713 68.811
                2.328 191.832 68.877<br>1.050 193.110 69.581
+ age 1 1.050 193.110<br>+ mlu 1 0.169 193.991
+ mlu 1 0.169 193.991 70.064
                8.755 202.915 70.831
> summary(steplin1)
Call:
lm(formula = errors ~ ~ subind, data = lang)Residuals:
     Min 1Q Median 3Q Max 
-1.2952 -1.1028 -0.2952 0.7048 3.7048 
Coefficients:
Estimate Std. Error t value Pr(>|t|)<br>(Intercept) 3.628 1.208 3.004 0.00334
(Intercept) 3.628 1.208 3.004 0.00334 **<br>subind -2.333 1.077 -2.166 0.03263 *
                           1.077 -2.166 0.03263 *
---
Signif. codes: 0 '***' 0.001 '**' 0.01 '*' 0.05 '.' 0.1 ' ' 1 
Residual standard error: 1.366 on 104 degrees of freedom
Multiple R-Squared: 0.04315, Adjusted R-squared: 0.03395 
F-statistic: 4.69 on 1 and 104 DF, p-value: 0.03263
```
> # Starting backwards > steplin2 = step(linfull,scope=list(lower=formula(nolin),upper=formula(linfull)), direction="both") Start: AIC= 73.75 errors  $\sim$  age + sex + vocab + subind + mlu Df Sum of Sq RSS AIC<br>- mlu 1 0.009 189.817 71.758 - mlu 1 0.009 189.817 71.758<br>- age 1 0.020 189.827 71.764 1 0.020 189.827 71.764 - vocab 1 1.340 191.148 72.498<br>- sex 1 1.795 191.603 72.751 1.795 191.603 72.751 - subind 1 2.351 192.159 73.057 <none> 189.808 73.753 Step: AIC= 71.76 errors  $\sim$  age + sex + vocab + subind Df Sum of Sq RSS AIC<br>- age 1 0.025 189.842 69.772 1 0.025 189.842 69.772<br>1 1.393 191.210 70.533  $-$  vocab  $1$   $1.393$   $191.210$ - sex 1 1.786 191.603 70.751 <none> 189.817 71.758  $-$  subind 1  $4.378$  194.195<br>+ mlu 1 0.009 189.808 0.009 189.808 73.753 Step: AIC= 69.77 errors  $\sim$  sex + vocab + subind Df Sum of Sq RSS AIC - sex 1 1.870 191.713 68.811 - vocab 1 1.990 191.832 68.877<br>
snone> 189.842 69.772 <none> 189.842 69.772  $\begin{array}{cc}\n 1 & 4.881 & 194.724 \\
 1 & 0.025 & 189.817\n \end{array}$ + age 1 0.025 189.817 71.758 0.015 189.827 71.764 Step: AIC= 68.81 errors ~ vocab + subind Df Sum of Sq RSS AIC<br>- yocab 1 2.447 194.160 68.156  $1 \qquad 2.447 \; 194.160 \; 68.156$ <none> 191.713 68.811 - subind 1 4.505 196.218 69.273<br>+ sex 1 1.870 189.842 69.772 1.870 189.842 + age 1 0.110 191.603 70.751 + mlu 1 0.004 191.709 70.809 Step: AIC= 68.16 errors ~ subind Df Sum of Sq RSS AIC %<none> 194.160 68.156<br>+ vocab 1 2.447 191.713 68.811 2.447 191.713 + sex 1 2.328 191.832 68.877<br>+ age 1 1.050 193.110 69.581 + age 1 1.050 193.110 69.581<br>+ mlu 1 0.169 193.991 70.064 + mlu 1 0.169 193.991<br>- subind 1 8.755 202.915 8.755 202.915 70.831 >

> linearmodel = steplin2; summary(linearmodel) Call:  $lm(formula = errors ~ ~ subind, data = lang)$ Residuals: Min 1Q Median 3Q Max<br>1952 -1.1028 -0.2952 0.7048 3.7048  $-1.2952 -1.1028 -0.2952 0.7048$ Coefficients: Estimate Std. Error t value Pr(>|t|)<br>(Intercept) 3.628 1.208 3.004 0.00334 (Intercept)  $3.628$  1.208  $3.004$   $0.00334$  \*\*<br>subind  $-2.333$  1.077  $-2.166$  0.03263 \*  $1.077$  -2.166 0.03263 \* --- Signif. codes: 0 '\*\*\*' 0.001 '\*\*' 0.01 '\*' 0.05 '.' 0.1 ' ' 1 Residual standard error: 1.366 on 104 degrees of freedom Multiple R-Squared: 0.04315, Adjusted R-squared: 0.03395 F-statistic: 4.69 on 1 and 104 DF, p-value: 0.03263

```
> # Take a look
> Subind = lang$subind; Errors = lang$errors
> plot(Subind,Errors)
```
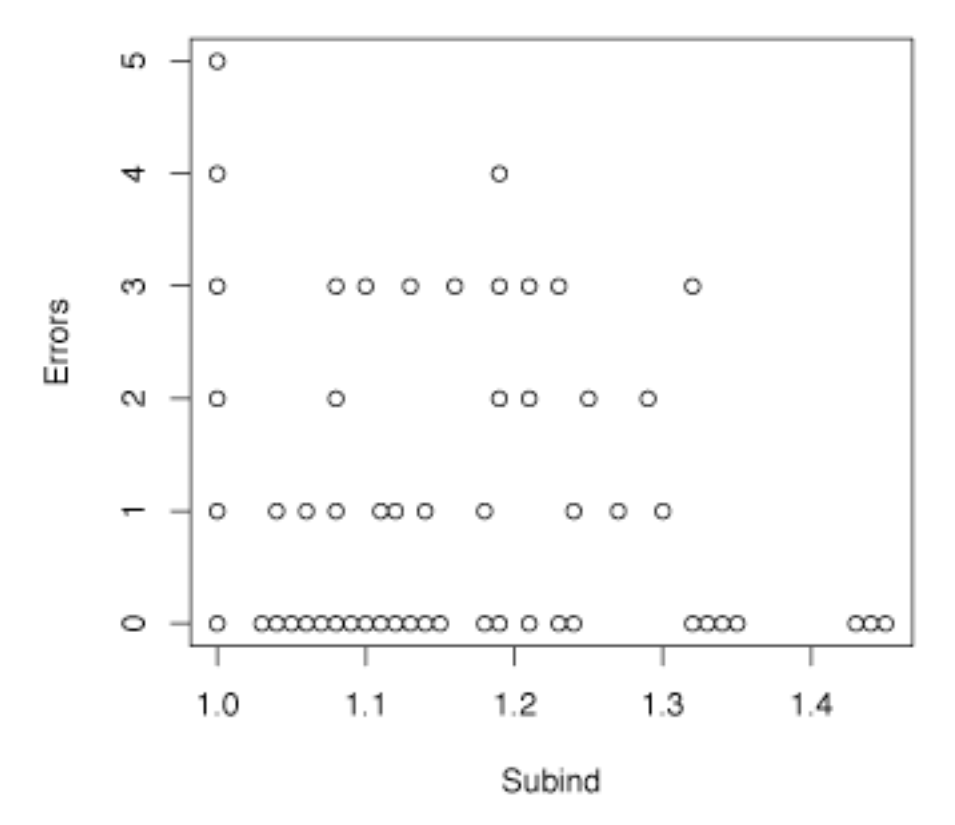

```
> poissonmodel$coefficients
(Intercept)
    3.012800 -2.723178 
> Subind[1]
[1] 1> exp(sum(poissonmodel$coefficients)) # Estimated mean for case 1
[1] 1.335922
> poissonmodel$fitted.values[1] # There are N of them.
 1 
1.335922 
> #
> sum(linearmodel$coefficients) # b0 + b1*1
[1] 1.295238
> linearmodel$fitted.values[1] # Estimated mean for case 1
 1 
1.295238 
> # Good! Want to plot these curves.
> kurvdatta = cbind(Subind, poissonmodel$fitted.values,linearmodel$fitted.values)
> kurvdatta = kurvdatta[order(Subind),]; kurvdatta[1:5,]
    Subind 
1 1 1.335922 1.295238
5 1 1.335922 1.295238
7 1 1.335922 1.295238
        10 1 1.335922 1.295238
15 1 1.335922 1.295238
> lines(kurvdatta[,1],kurvdatta[,2],lty=1) # Solid Line
> lines(kurvdatta[,1], kurvdatta[,3], lty=2) # Dashed line
> x1 \leq c(1.25, 1.35); y1 \leq c(4, 4); lines(x1,y1,lty=1)
> text(1.4,4,"Poisson")
> x2 < -c(1.25, 1.35); y2 < -c(4.5, 4.5); lines(x2,y2,lty=2)
> text(1.4,4.5, "Linear ")
```
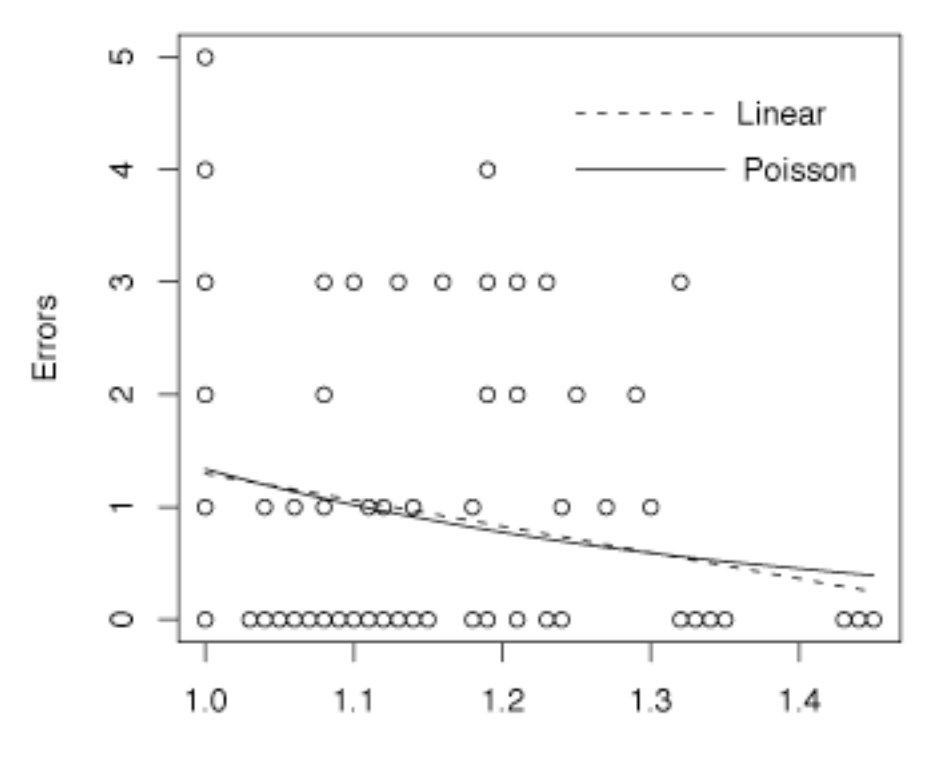

Subind

```
> # When does it matter?
> beta0 = -10; beta1 = 3 # True parameter values
> N < - 200> x <- sort(5*runif(N)) # In order for easier plotting
> y <- rpois(N,exp(beta0 + beta1*x)) # rpois(n, lambda)
> plot(x,y)
```
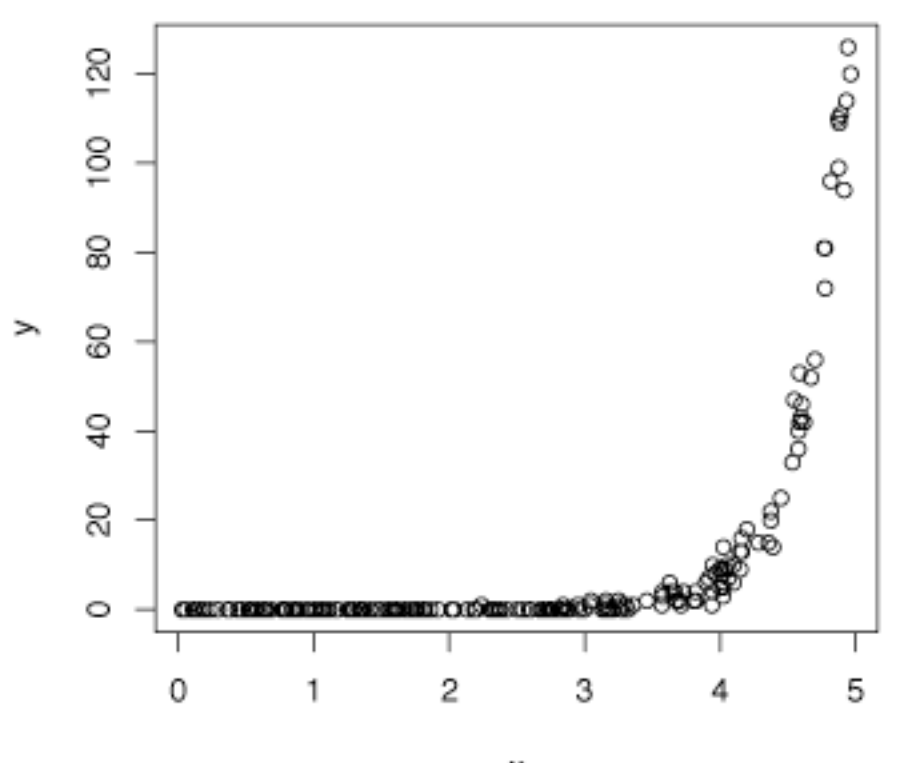

x

 $>$  poissonmodel = glm(y  $\sim$  x, family=poisson)

 $>$  linearmodel =  $lm(y \sim x)$ 

> lines(x,poissonmodel\$fitted.values,lty=1)

> lines(x,linearmodel\$fitted.values,lty=2)

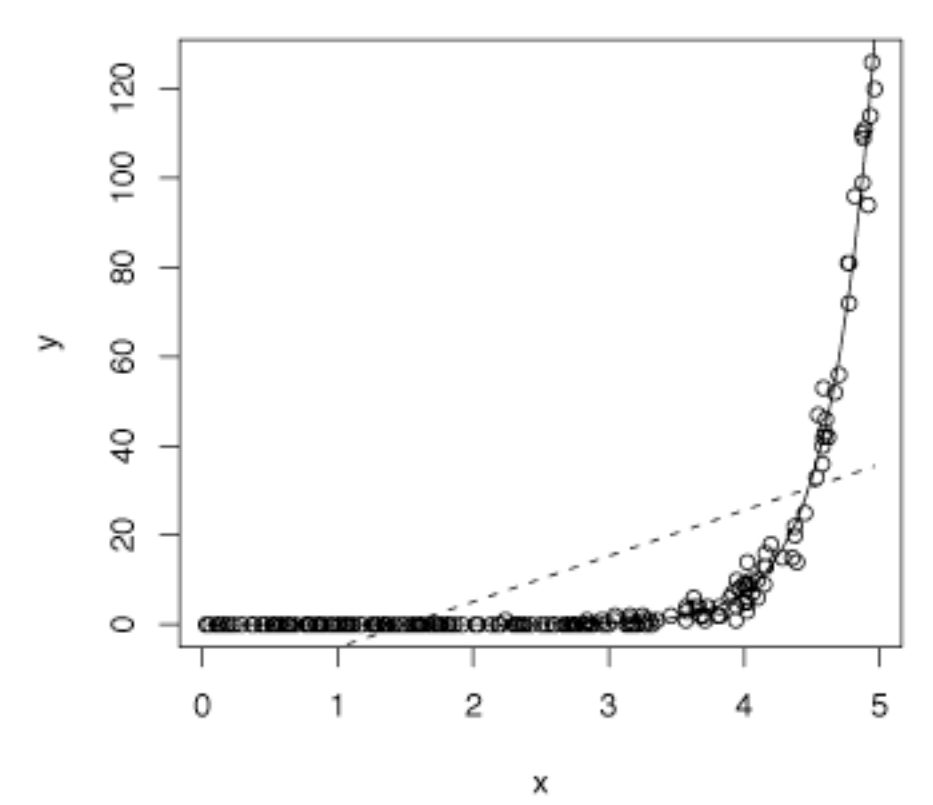